# Tablet-Tasche mit grafischen Mustern

### **Instructions No. 618**

Difficulty: Advanced

Posca Marker are true universal geniuses, because you can paint with them on almost any surface. Here a tablet bag with an impressive ethno motif was designed. With a little patience, this will create a unique piece that will attract a lot of attention.

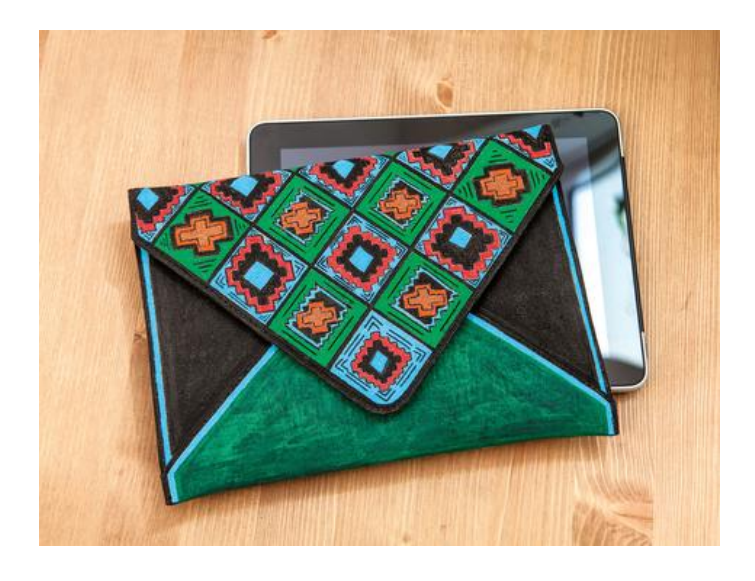

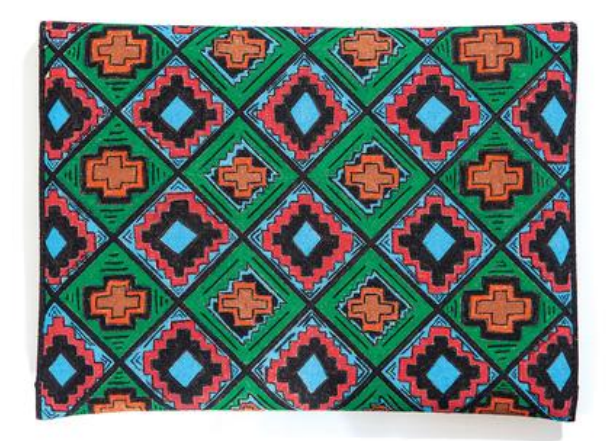

**Extra tip:** In order to be able to design this or similar patterns yourself, we recommend that you sketch out your idea on the tablet bag with a Strich-Ex pen.

#### Here's **how it works**

Draw your favorite pattern. To **sketch** it out, use a line-ex pencil (the Ink disappears automatically after a while) or a soft pencil. Pencil contours can be drawn later, after the Marker-Ink is completely dry, carefully erase it.

Draw the drawn contours with a black Marker with fine point after. Then colour in the areas with the various markers. Start with the lightest colour and then use the darker colours. Black color should be the final color.

Allow the finished bag to dry, then apply permanent iron-on film and iron on the colours at cotton temperature**.**

#### **You should keep this in mind when painting with Posca pens:**

Shake the pens vigorously before use and press the spring-loaded tip several times on a sheet of Paper so that the Ink can flow forward. Close the pencils immediately after use to prevent the tip from drying out. Make sure that you paint at an even speed so that the paint is applied particularly evenly. First draw with a Marker with fine lace the black contours

## Article information:

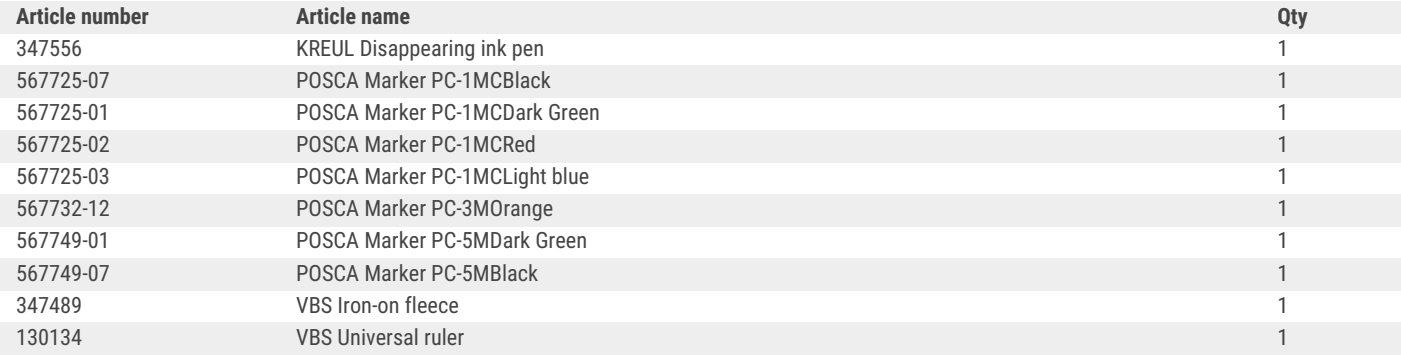